## **Shape.Position**

## **Description**

Sets or returns the [Shape](https://wiki.softartisans.com/display/EW12/Shape)'s position in the worksheet. This property determines the location of the shape's upper left corner.

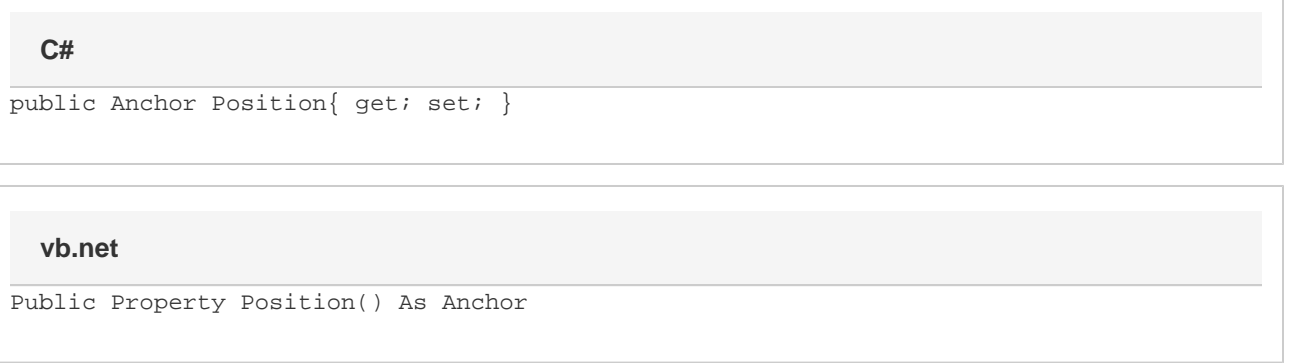

## **Remarks**

This property determines where in the worksheet the shape is located. Setting it to a new [Anchor](https://wiki.softartisans.com/display/EW12/Anchor) object will move the shape within the worksheet. This property cannot be used to move shapes between worksheets - if you wish to add the shape to another worksheet, you can use the [Shapes.](https://wiki.softartisans.com/pages/viewpage.action?pageId=11764715) [AddShape\(Shape\)](https://wiki.softartisans.com/pages/viewpage.action?pageId=11764715) method.

No part of the shape can extend beyond the edge of the worksheet. If you move the shape to a location such that it would extend beyond the edge of the worksheet, the size will be adjusted. For example, if you have a shape that is 10 rows tall and 4 columns wide, and you move it to the last row in the worksheet, the height will be adjusted so that it does not extend past that row.